**INavigate Активированная полная версия Скачать**

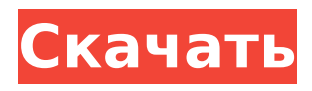

**INavigate With Keygen Free**

iNavigate Product Key — это идеальное древовидное меню для вашего интрасети, Интернета или проекта индивидуального продукта. Cracked iNavigate With Keygen обеспечивает поддержку для всех пользователей; от тех, кто не знаком с JavaScript, до тех из вас, кто хочет повозиться с JavaScript API или XSL, независимо от вашего уровня, вы сможете

легко создавать меню iNavigate. iНавигация по древовидным меню Меню дерева iNavigate динамически расширяется и свертывается вместе с пользователем, предоставляя простую и интуитивно понятную систему навигации. Не требуя компонентов среды выполнения или взаимодействия с сервером, iNavigate предоставляет гибкую структуру меню на чистом HTML с

исчерпывающим списком функций динамического меню. Эта простая в интеграции система гарантирует, что ваш вебсайт останется совместимым с поисковой системой, обеспечивая плавную деградацию в старых и других браузерах. Генератор древовидного меню iNavigate Генератор древовидных меню iNavigate упрощает процесс разработки, управления и развертывания

многоуровневых динамических древовидных меню. Генератор iNavigate позволяет: Быстро создавайте иерархию меню с помощью перетаскивания Быстро назначайте заголовок, URL-адрес, подсказку, текст при наведении и группу Сохраните иерархию меню в формате XML. Быстро реплицируйте иерархию меню на ваших HTMLстраницах. iNavigate.dll автоматизация ActiveX

# iNavigate.dll [Professional Gold] позволяет создавать меню из кода, обеспечивая тесную интеграцию с вашими системами и процессами. В сочетании с возможностью создания XMLфайлов iNavigate из кода это означает, что вы можете автоматически создавать меню из базы данных или другого источника данных. Демонстрационное приложение ActiveX, поставляемое с продуктом, представляет собой пример

# использования интерфейсов iNavigate.dll. iNavigate 2 Professional Gold обычно стоит 3999 долларов. Вы можете получить БЕСПЛАТНУЮ пробную лицензию на 3 месяца. Нажмите на кнопку ниже, чтобы получить лицензионный код. Функции 1. iNavigate 1.5 Professional Gold Во-первых, набор всех функций версии 1.5 Professional Gold, а также некоторые новые динамические функции,

которые помогут вам разрабатывать и развертывать различные функции меню. Версия Professional Gold добавляет следующие новые функции. iNavigate 2 автоматически создает меню из кода. iNavigate 2 включает генератор динамического динамического меню, который позволит вам добавлять и изменять функции из вашего кода. iNavigate 2 имеет возможность использовать

### JavaServer Page (JSP) за кулисами, в дополнение к богатым активным

**INavigate Crack Serial Number Full Torrent**

iNavigate Cracked Accounts это компонент автоматизации ActiveX, который позволяет легко перетаскивать иерархические древовидные меню на веб-страницы. iNavigate также позволяет назначать привлекательные заголовки, всплывающие подсказки, текст при

наведении курсора, URLадрес меню и информацию о группе. Библиотека iNavigate не требует какихлибо компонентов времени выполнения или взаимодействия с сервером, это гарантирует, что ваш веб-сайт останется дружественным для поисковых систем, обеспечивая при этом плавную деградацию для других браузеров. iNavigate — это система меню на чистом HTML/CSS, которая

позволяет легко воспроизводить структуру меню на ваших HTMLстраницах и легко добавлять меню iNavigate на веб-страницы из кода. iNavigate Professional Gold iNavigate Professional Gold предоставляет полнофункциональное решение для создания, управления и развертывания динамических меню. Он предоставляет мощный пользовательский

интерфейс для управления многоуровневыми иерархиями меню и может использоваться для предоставления простых одноуровневых, многоуровневых или смешанных меню. iNavigate Professional Gold предоставляет широкий спектр функций. Меню перетаскивания легко создаются, а иерархию меню можно легко воспроизвести на HTMLстраницах. Ваши меню

могут быть сохранены в виде файлов XML или экспортированы в другие приложения, такие как MS Word. Вашему меню можно присвоить широкий спектр заголовков. iNavigate Professional Gold имеет интуитивно понятный пользовательский интерфейс, который позволяет вам быстро назначать заголовки, всплывающие подсказки, текст при наведении курсора и URL-адрес меню, а

информацию для ваших меню. iNavigate Professional Gold — это комплексное решение для создания, управления и развертывания иерархических меню. Продукт iNavigate Professional Gold — это наше самое мощное и гибкое решение iNavigate. iNavigate Professional Gold также

предоставляет мощные

многоуровневыми

функции для управления

также группировать

иерархическими меню и их репликации на HTMLстраницах. Новые функции включают в себя: Группировка меню. Меню можно добавлять в группы, а на панели инструментов меню можно отображать дерево группировок. Щелчок по меню в контекстном меню, вызываемом правой кнопкой мыши, добавит текущее выбранное меню и меню под ним на панель инструментов меню. Простое

можно перетаскивать в определенное место на странице для быстрого редактирования. Меню можно легко удалить из документа. Меню можно фильтровать перед их добавлением или перед отображением. Вложения могут быть назначены меню, что упрощает доступ к меню. Меню можно экспортировать в XML, что упрощает их публикацию в других приложениях.

редактирование меню. Меню

# Изящно переходите к традиционным древовидным меню. Особенности программного обеспечения 1709e42c4c

iNavigate — это инновационное и простое в использовании решение с открытым исходным кодом, основанное на Интернете, интрасети или пользовательском меню продуктов. iNavigate — это первый и единственный генератор интернет-меню, который позволяет создавать динамические многоуровневые древовидные меню на

**INavigate Crack + With Registration Code**

основе стандартного HTMLменю и всплывающих подсказок... За счет нулевой HTML-разметки. iNavigate легкий, не зависит от браузера и прост в использовании. Он настолько близок к родному HTML, насколько это возможно, предоставляя простое, последовательное и чистое решение, которое вы искали, но за небольшую часть стоимости решения на стороне разработчика или

сервера. iNavigate

# полностью совместим с W3C HTML 4.0, HTML5 и другими веб-технологиями. iNavigate основан на iNavigate.dll с открытым исходным кодом, который также включен в этот пакет. Для базовых динамических меню вам понадобится только iNavigate.dll. Для более расширенной функциональности вам понадобится iNavigate.dll Professional Gold. iNavigate легко установить и настроить. Его интуитивно

# понятная навигационная система уже написана и размещена на сайте www.inavigate.com. Одним щелчком мыши вы можете создать свою собственную онлайн-версию сайта. Самое главное, это легко начать. После установки iNavigate можно настроить для создания страниц на основе динамических меню, URLссылок и описательных элементов. iNavigate — это 100% динамическое меню. Он не привязан к какому-

либо статическому меню HTML и предлагает полную поддержку локализации. iNavigate упрощает создание нескольких динамических меню на каждой из ваших вебстраниц. Это единственный генератор меню на рынке, который позволяет создавать отдельные меню для CSS, JavaScript, XML или HTML-версий вашего вебсайта. iNavigate работает только с браузерами, поддерживающими

Javascript. Он не будет работать с браузерами, не поддерживающими JavaScript, или браузерами с отключенным JavaScript, даже если JavaScript включен в настройках конфиденциальности в этом браузере. iNavigate — это меню на 100% JavaScript. Он не требует взаимодействия с сервером во время выполнения или компонента. Интуитивно понятное динамическое меню iNavigate работает как

программируемая панель инструментов, предоставляя удобный графический интерфейс для добавления, изменения порядка и удаления пунктов меню. iNavigate использует стандартное HTML-меню, которое содержит текст, ссылку, изображение, элементы меню в формате GIF, JPEG и Flash. iNavigate также может создавать меню с подсказками и текстом при наведении. iNavigate совместим

iNavigate — это идеальное древовидное меню для вашего интрасети, Интернета или проекта индивидуального продукта. iNavigate обеспечивает поддержку для всех пользователей; от тех, кто не знаком с JavaScript, до тех из вас, кто хочет повозиться с JavaScript API или XSL, независимо от вашего уровня, вы сможете легко создавать меню iNavigate. iНавигация по

древовидным меню Меню дерева iNavigate динамически расширяется и свертывается вместе с пользователем, предоставляя простую и интуитивно понятную систему навигации. Не требуя компонентов среды выполнения или взаимодействия с сервером, iNavigate предоставляет гибкую структуру меню на чистом HTML с исчерпывающим списком функций динамического

меню. Эта простая в интеграции система гарантирует, что ваш вебсайт останется совместимым с поисковой системой, обеспечивая плавную деградацию в старых и других браузерах. Генератор древовидного меню iNavigate Генератор древовидных меню iNavigate упрощает процесс разработки, управления и развертывания многоуровневых динамических древовидных

меню. Генератор iNavigate позволяет: Быстро создавайте иерархию меню с помощью перетаскивания Быстро назначайте заголовок, URL-адрес, подсказку, текст при наведении и группу Сохраните иерархию меню в формате XML. Быстро реплицируйте иерархию меню на ваших HTMLстраницах. Шаги установки: Если у вас нет iNavigate Professional Gold, обновите до Professional. Если в вашей

# системе уже установлен Professional, вы также можете установить обновленную версию iNavigate. Скопируйте файл iNavigate.dll в тот же каталог, что и существующая библиотека iNavigate.dll. Примечание. Это обновит файлы только в том случае, если у вас уже установлен Professional Gold. Если вы его не установили, файлы не будут обновляться. Остановить iNavigate.exe Скопируйте

полную версию iNavigate.dll в папку приложения. Запустите iNavigate.exe и обновите iNavigate.dll, выбрав опцию «Параметры->Обновить». Примечание. Файл iNavigate.dll, расположенный в папке приложения, будет работать, только если его скопировать из соответствующего каталога, указанного в шаге 6. iNavigate Установщик Windows Я хочу переместить iNavigate.dll в папку моего

# приложения. Если вы хотите установить и использовать .dll, вам необходимо перейти на iNavigate Professional Gold (iNavigate Pro). Если у вас нет iNavigate Professional Gold, обновите до Professional. Если в вашей системе уже установлен Professional, вы можете

**System Requirements:**

Минимум: ОС: Windows XP/Vista/7/8/8.1 Процессор: 1,6 ГГц Память: 512 МБ ОЗУ Место на жестком диске: 1 ГБ DirectX: 9.0 Сеть: широкополосное подключение к Интернету Видеокарта: 128 МБ видеопамяти, устройство вывода DVI/VGA Звуковая карта: совместимая с DirectX Дополнительные примечания: Я не буду оказывать поддержку по

# любым вопросам, возникающим в контексте этого руководства. ~ Это руководство будет обновляться по мере

Related links: